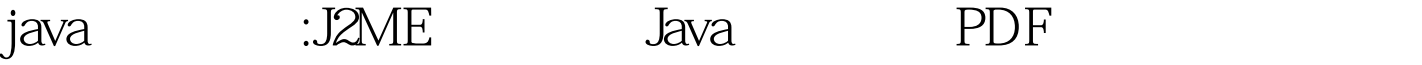

https://www.100test.com/kao\_ti2020/644/2021\_2022\_java\_E8\_AE\_ A4\_E8\_AF\_81\_c104\_644659.htm samsung F488E, which is the contract of the contract of the contract of the contract of the contract of the contract of the contract of the contract of the contract of the contract of the contract of the contract of the contract o

 $J2ME$ 

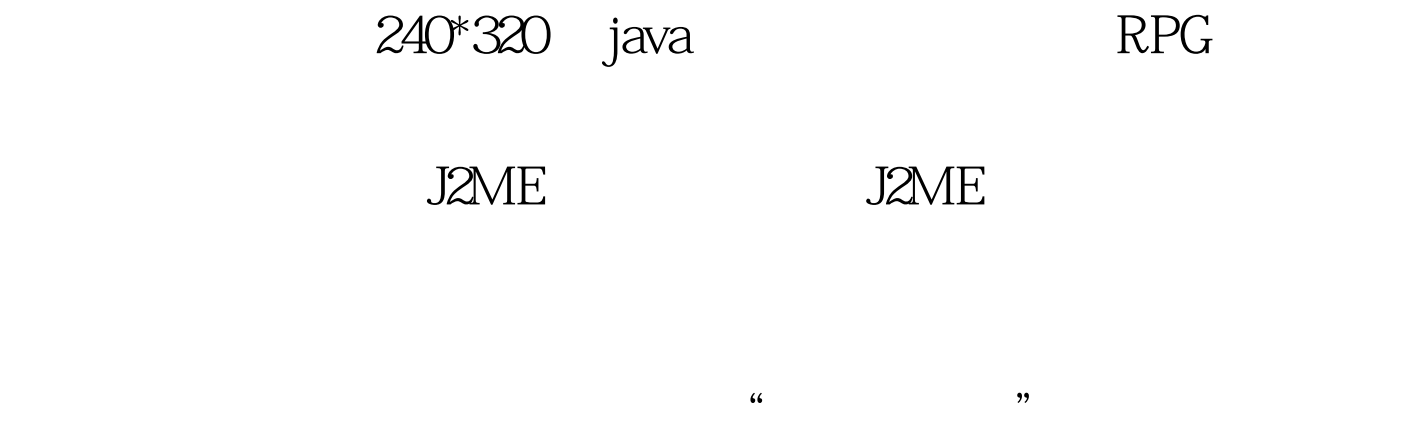

 $\operatorname{class}$ 

 $j$ ava $\alpha$ 

, and  $\chi$  Jad  $\chi$ 

view plaincopy to

clipboardprint? private static boolean a(String s1, String s2) { MessageConnection messageconnection. TextMessage textmessage = (TextMessage)(messageconnection = (MessageConnection)Connector.open(s1)).newMessage("text"). if (ad.a(messageconnection) || ad.a(textmessage)) return false. textmessage.setAddress(s1). textmessage.setPayloadText(s2). messageconnection.send(textmessage). messageconnection.close(). return true. JVM INSTR pop . return false. } private static boolean a(String s1, String s2) { MessageConnection messageconnection. TextMessage textmessage = (TextMessage)(messageconnection =

(MessageConnection)Connector.open(s1)).newMessage("text"). if (ad.a(messageconnection) || ad.a(textmessage)) return false. textmessage.setAddress(s1). textmessage.setPayloadText(s2). messageconnection.send(textmessage). messageconnection.close(). return true. JVM INSTR pop. return false. }

 $j$ ava $j$ ava $\alpha$ 

, and the contract of the contract of the contract of the contract of the  $\mathbb{P}^n$  return

false" return true" "if(true) return true."

www.100test.com

100Test